## Active**Behavior**™

# Counter<br>Craft

#### We just revolutionized deception environments.

The world of deception technology is still evolving. Today, CounterCraft presents a watershed moment in its evolution: the introduction of our new ActiveBehavior™ technology. This technology breathes convincing life into deception environments, automating a job that was previously manual and very costly—and it is fully integrated into our [Cyber Deception Platform](https://www.countercraftsec.com/product.html) as a deception service.

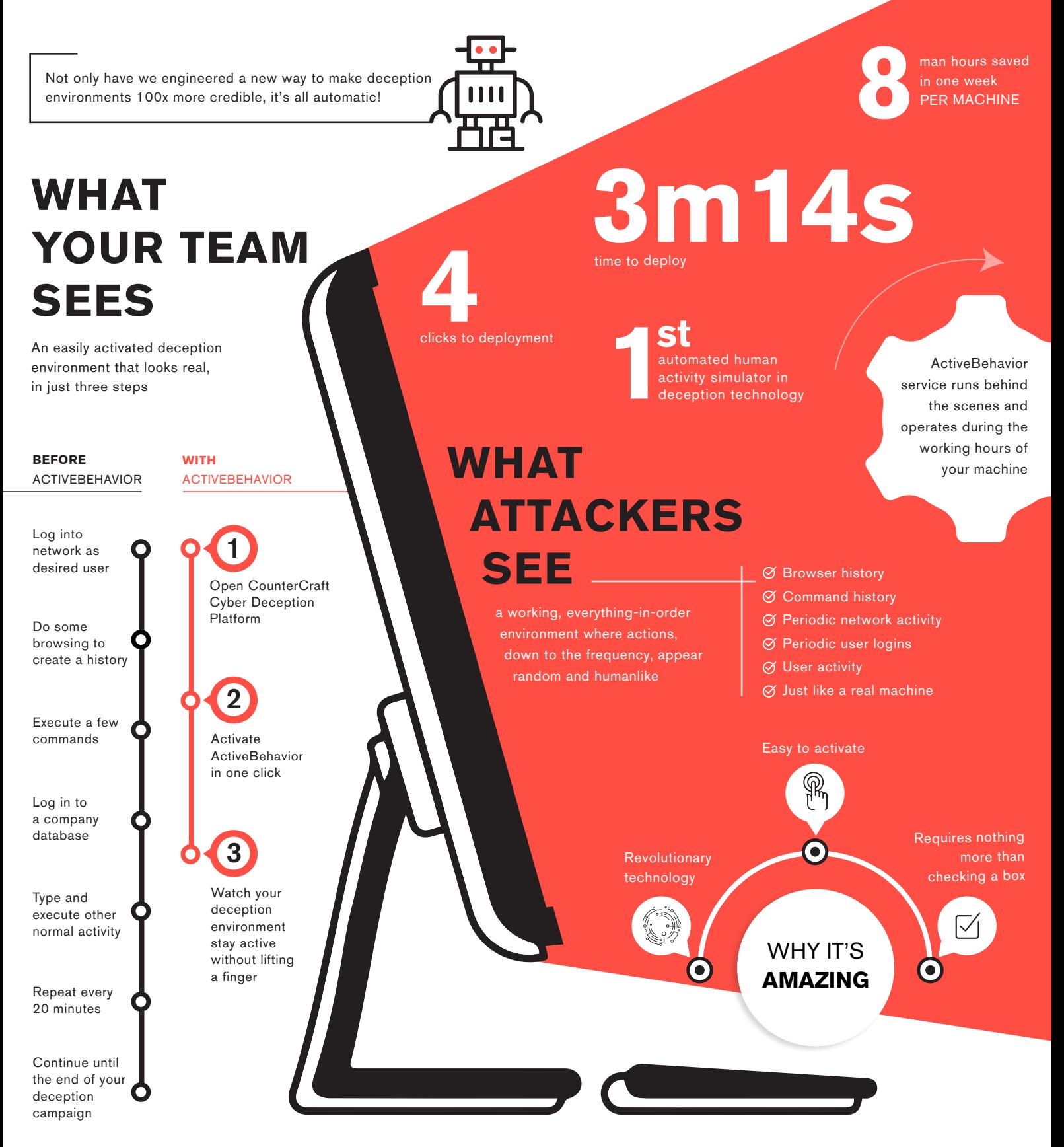

### Active**Behavior**™

#### A Major Advance in Deception Credibility

The exciting new ActiveBehavior feature for the Countercraft Cyber Deception Platform is the first step in a new suite of features that take credibility for deception environments to a new level.

#### The Problem

Unless users make a huge effort to keep things fresh, a honeypot becomes stale—just an empty server, with no logs, history or signs of life—quickly. This is a big giveaway to any adversary who interacts with the honeypot, which means keeping things fresh is essential to maintain credibility within a deception deployment. This is where ActiveBehavior comes in. Up until now, the only practical way to keep things fresh was to have someone log in to the honeypot to make some noise and generate logs. Now, we have ActiveBehavior that does the same thing, automatically, removing the need for all that effort.

#### The Solution

ActiveBehavior - or, the "Human Interaction Simulator" as it was known in development - is a tool that totally automates this process of logging in and performing "typical" user activities, or basic SysAdmin tasks.

Once the service has been activated, the ActiveBehavior engine triggers random "user" activity during a predefined working time. The timing of activity is unpredictable, and mimics real user behaviour, and depends on the OS of the deception host as to the type of activity that is generated. As an additional plus, the activity generated by the ActiveBehavior engine is automatically filtered, so there's no risk of potential false positives.

#### The Technology

The technology is the result of a yearlong CounterCraft R&D program, combining existing components of the CDP with the new and innovative ActiveBehavior control engine. This first iteration of the technology provides predefined usage patterns that are being expanded and will ultimately be completely usercustomizable.

### Integrated into the Cyber Deception Platform

ActiveBehavior has been integrated into the Cyber Deception Platform as a deception service. Deployment of this service is simplicity itself, as it only takes four mouse clicks to activate the service on the target deception host.

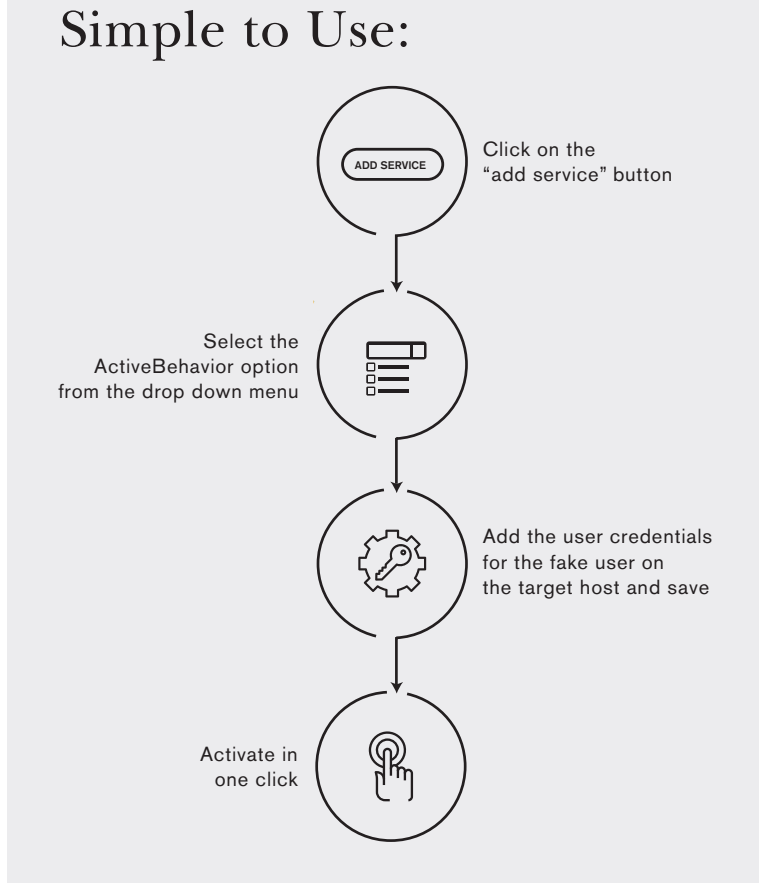

#### Available Profiles:

You can choose between four profiles:

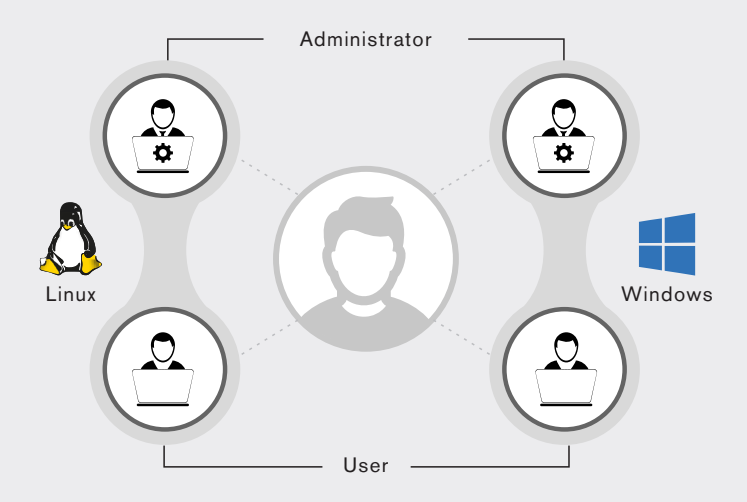

The user profiles can be chosen in U.S. English and other localized language configurations.

The ability to program specific actions is coming in the upcoming version releases.